# R Markdown and Bookdown

### Matthew Aldridge

#### Teaching Development Morning, 14 December 2021

#### **Agenda**

- 1. What is R Markdown / Bookdown?
- 2. Basic demos of R Markdown and Bookdown, using RStudio Cloud
- 3. Tips & tricks

#### **Before we start. . .**

These slides were written in R Markdown, using the ioslides package. (More later.)

Visit<https://mpaldridge.github.io/rmarkdown/> for:

- These slides (with hyperlinks, and accessible by screenreaders)
- R Markdown source for these slides
- A handout, produced from exactly the same R Markdown source that made the slides themselves

## **Introduction**

### **What is R Markdown / Bookdown?**

**R Markdown** is a system for writing mathematical/statistical documents.

• R Markdown documents can be produced in numerous formats, including accessible HTML.

**Bookdown** is a package for R Markdown that provides extra features useful for long documents.

- R Markdown example: [A worksheet for MATH1710](https://mpaldridge.github.io/math1710/R7.html)
- Bookdown example: [MATH1710 lecture notes](https://mpaldridge.github.io/math1710/)

#### **What is Markdown?**

**Markdown** is a "mark-up" language (like LaTeX or HTML), where special characters and commands tell the computer what formatting you want.

• Markdown is extremely easy for humans to read

#### **Markdown example**

**Markdown:**

# About MATH1710 ## Syllabus This module is \*\*MATH1710 Probability and Statistics 1\*\* and will last for \*11 weeks\*. We will cover three sections: 1. Exploratory data analysis 2. Probability - Probability with events - Probabiltiy with random variables 3. Bayesian statistics

```
LaTeX:
```
\chapter{About MATH1710}

```
\section{Syllabus}
```

```
This module is \textbf{MATH1710 Probability
and Statistics 1} and will last for
\emph{11 weeks}. We will cover three sections:
\begin{enumerate}
  \item Exploratory data analysis
  \item Probability
  \begin{itemize}
   \item Probability with events
    \item Probabiltiy with random variables
  \end{itemize}
  \item Bayesian statistics
\end{enumerate}
```
#### **What is Markdown?**

**Markdown** is a "mark-up" language (like LaTeX or HTML), where special characters and commands tell the computer what formatting you want.

- Markdown is extremely easy for humans to read
- Programs like **Pandoc** can compile Markdown documents to many different formats:
	- **–** most important: HTML (fully accessible) and PDF
	- **–** also: EPUB ebook, Microsoft Word document, etc.
	- **–** Can be built to multiple formats simultaneously
- Markdown is simpler than LaTeX...
	- **–** . . . but much less powerful that LaTeX

## **What is R Markdown?**

**R Markdown** is a system to write and compile ("knit") Markdown documents using R...

### **Wait. . . what is R?**

**R** is a programming language that is very good at doing statistics.

- R is used by most statistics academics
- We teach R to our students (in MATH1710, MATH1712, etc.)

Using the program **RStudio** is a convenient way to work with the language R (and with R Markdown documents).

Demos later. . .

## **What is R Markdown?**

**R Markdown** is a system to write and compile ("knit") Markdown documents using R.

R Markdown adds to plain-Markdown:

- *Mathematical equations using LaTeX notation*
	- **–** When "knitted" to HTML, this displays as fully accessible MathJax
	- **–** Includes standard amsmath extras: mathbb, mathcal, align, align\*, cases, pmatrix, etc
	- **–** May not do super-complicated stuff
- You can include R code (or other programming languages) in cool ways
	- **–** More on this later. . .

### **What is Bookdown?**

**Bookdown** is an extra package for R Markdown that is particularly useful for long documents.

- In HTML format, produces a full website of interlinked pages, one page per chapter
- Other HTML features: contents bar, search, colour schemes, font size adjustment, etc
- Adds LaTeX-like theorem/definition/proof environments

Compare earlier demos:

- R Markdown: [A worksheet for MATH1710](https://mpaldridge.github.io/math1710/R7.html)
- Bookdown: [MATH1710 lecture notes](https://mpaldridge.github.io/math1710/)

## **R Markdown v Bookdown**

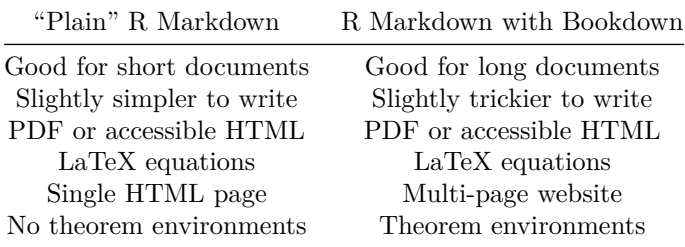

## **My first R Markdown document**

### **R Markdown through RStudio**

I *strongly recommend* using R Markdown via RStudio.

• (Recall that **RStudio** is the program to interact with the statistical programming language **R**)

To install on your own computer:

- *First* [install R.](https://cran.r-project.org/) . .
- . . . *then* [install RStudio](https://www.rstudio.com/products/rstudio/download/#download)

For a first try, I recommend instead the **RStudio Cloud**:<https://rstudio.cloud>

- Browser-based RStudio like Google Docs or Overleaf for RStudio.
- 25 hours per month free probably won't work for long-term use

#### **Demo**

[demo via RStudio Cloud]

## **Formatting with (R) Markdown I**

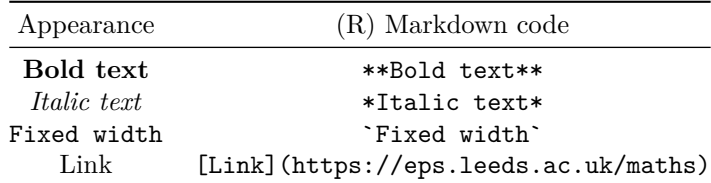

# Chapter

## Section

### Subsection

## **Formatting with (R) Markdown II**

Writing writing writing writing.

```
- Leave a spare line
```
- Dash then space for bulleted lists
	- 1. Indent for sub-lists
	- 1. Use number, dot, space for enumerated lists
	- 1. Markdown will ensure consecutive numbering

```
- The end.
```
Writing writing writing writing.

- Leave a spare line
- Dash then space for bulleted lists
	- 1. Indent for sub-lists
	- 2. Use number, dot, space for enumerated lists
	- 3. Markdown will ensure consecutive numbering
- The end.

Or, use the **visual editor**.

## **My first Bookdown document**

#### <span id="page-4-0"></span>**Demo**

Bookdown is trickier in RStudio Cloud, so I will revert to RStudio as installed on my computer.

In R Studio:

- File
- New Project
- New Directory
- Book project using bookdown
- Create Project

[demo](#page-4-0)

#### **Theorem environments: good news**

LaTeX:

```
\begin{theorem}[Fermat's last theorem] \label{FLT}
No three positive integers $a$, $b$, and $c$ satisfy the equation
a^n + b^n = c^n for any integer value of $n$ greater than $2$.
\end{theorem}
```
As we saw in Theorem \ref{FLT}\dots

R Markdown, with the Bookdown package:

```
::: {.theorem #FLT name="Fermat's last theorem"}
No three positive integers $a$, $b$, and $c$ satisfy the equation
a^n + b^n = c^n for any integer value of $n$ greater than $2$.
:::
```

```
As we saw in Theorem \@ref(thm:FLT)...
```
## **Theorem environments: old news**

Previously,

'''{theorem} Your theorem here.  $\epsilon$   $\epsilon$   $\epsilon$ 

had been recommended, but the newer

```
::: {.theorem}
Your theorem here.
:::
```
method is better.

#### **Theorem environments: bad news**

Theorem-like environments in Bookdown are much less flexible than their LaTeX equivalents.

- You have theorem, lemma, corollary, proposition, conjecture, definition, example, exercise, hypothesis
	- **–** But, unlike LaTeX, you can't define your own new environments
- The numbering is, by force:
	- **–** Theorem 2.1
	- **–** Theorem 2.2
	- **–** Lemma 2.1
	- **–** Definition 2.1
	- **–** Theorem 2.3
- ... although many prefer:
	- **–** Theorem 2.1
	- **–** Theorem 2.2
	- **–** Lemma 2.3
	- **–** Definition 2.4
	- **–** Theorem 2.5

## **R code in R Markdown**

## **Demo R code**

Here is some R code:

```
data \leftarrow \text{rnorm}(100)mean(data)
hist(data)
```
R experts will know that this:

- Generates 100 normally distributed random variates
- Calculates the mean of this data
- Plots a histogram of this data

## **R code in R Markdown**

I can include that R code it in an R Markdown document like this:

Here is some R code:

```
'''{r}
data <- rnorm(100)
mean(data)
hist(data)
\epsilon \epsilon
```
Note that the code is preceded with three "backticks" ``` and  $\{r\}$ , then ends with three more backticks. The result is the following...

Here is some R code:

data  $\leftarrow$  rnorm $(100)$ mean(data)

## [1] 0.04354487

hist(data)

## **Histogram of data**

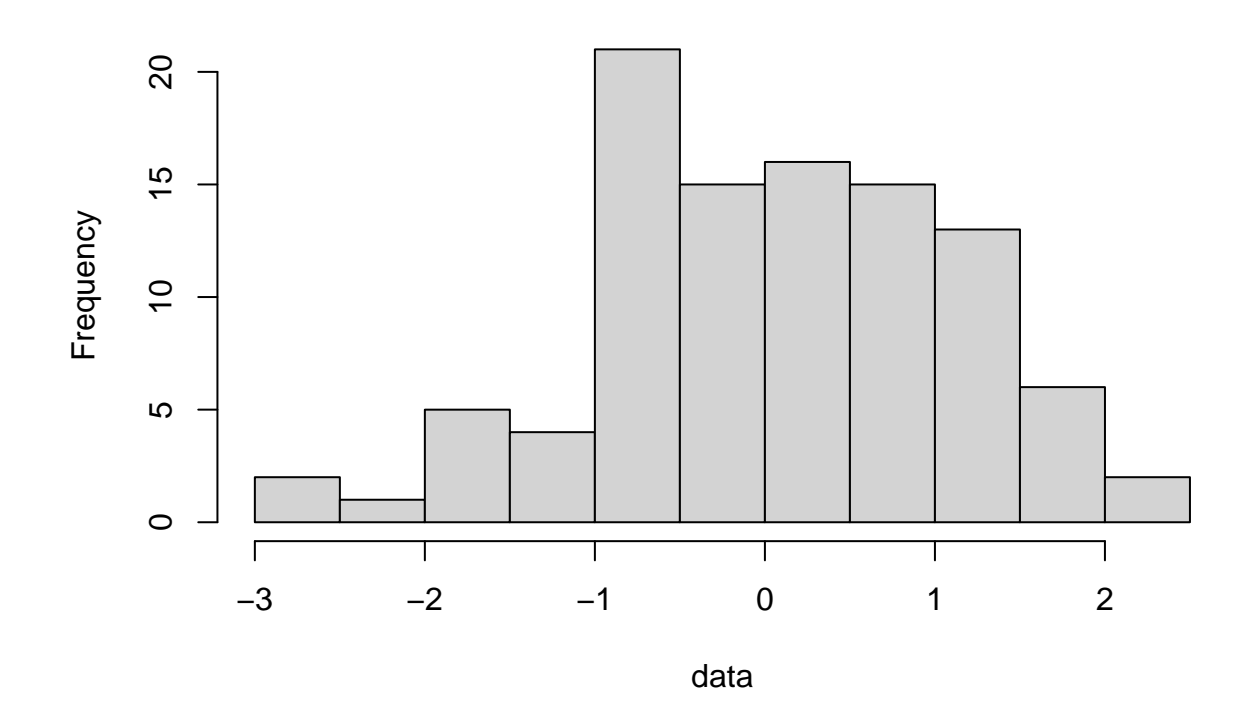

#### **R code options**

Note that the document displayed *both* the R commands *and* the output those commands produced.

- You can set it *just* to show the code. . .
	- **–** . . . or *just* the output
- There are many other options here
	- **–** See Section 2.6 of *[R Markdown: The Definitive Guide](https://bookdown.org/yihui/rmarkdown/r-code.html)* for details

#### **Other code languages in R Markdown**

It is apparently possible to use other programming languages in R Markdown in the same way I demonstrated R code.

• Open with, for example: ```{python}

See [Chapter 15 of the R Markdown cookbook](https://bookdown.org/yihui/rmarkdown-cookbook/other-languages.html) for details.

I don't know anyone local who's tried this out and can advise us – audience?

## **Tips and tricks**

### **Tables**

Tables in (R) Markdown are a bit fiddly. . .

```
| "Plain" R Markdown | RMarkdown with Bookdown |
|:--------------------------:|:--------------------------:|
| Good for short documents | Good for long documents |
| Slightly simpler to write | Slightly trickier to write |
| PDF or accessible HTML | PDF or accessible HTML |
| LaTeX equations | LaTeX equations |
| Single HTML page | Multi-page website |
| No theorem environments | Theorem environments |
```
. . . so I recommend [this online Markdown table generator.](https://www.tablesgenerator.com/markdown_tables)

### **Alt text**

It is good accessibility practice to describe pictures with "alt text", for those using screenreaders. Until recently, R Markdown simply re-used the caption as alt text...

• . . . but often we want a brief caption for everyone and detailed alt text for screenreaders.

New syntax (as of April 2021):

```
'''{r demo-pic, fig.cap="Histogram of data", fig.alt="Histogram of data, showing a
    bell-shaped symmetric curve around x = 0, dying away at x = -3 and x = +3"}
knitr::include_graphics("/figures/hist.png")
\epsilon \epsilon \epsilon
```
- fig.cap =  $"..."$  gives the (short) caption
- fig.alt =  $" \dots"$  gives the (long) alt text

### **TikZ pictures**

If you use TikZ to draw pictures in LaTeX, you can do this in R Markdown too.

```
'''{tikz demo-tikz, echo=FALSE, fig.cap="Caption", fig.alt="Alt text"}
\begin{tikzpicture}
\draw[thick] (0,0) rectangle (6,4);
\end{tikzpicture}
\epsilon \epsilon \epsilon
```
Default picture types:

- PDF pictures in PDF documents
- PNG pictures in HTML documents
	- **–** Should be possible to produce SVG pictures has anyone tried?

### **Styling**

Many of us will want to knit Bookdown documents to both PDF and HTML.

- LaTeX styling for PDF output can go in preamble.tex
	- **–** You probably have your own favourite LaTeX tweaks
- CSS styling for HTML output can go in style.css
	- **–** I like to draw boxes around theorems, to make it clearer where the start/end
	- **–** I like to indent new paragraphs like LaTeX does
	- **–** I don't want embedded videos to fill the whole page width
	- **–** Feel free to copy my [style.css](https://github.com/mpaldridge/math1710/blob/master/style.css) file that does these (and some other things)

#### **ClavertonDown**

**[ClavertonDown](https://bathmash.github.io/clavertondown/index.html)** is a package by the University of Bath, based on Bookdown.

It is arguably the gold standard in making accessible mathematical documents.

- Knits simultaneously to 7 (seven!) different formats
- High contrast colour scheme
- Technologically a bit ramshackle
- Has anyone local tried this?

#### **Show/Hide**

Phil will (I think) demonstrate this shortly.

#### **Slides**

R Markdown has a few formats for making slides.

- The simplest and least powerful/flexible is ioslides (it seems to me) which is what these slides use
- [R Markdown source for these slides](https://mpaldridge.github.io/rmarkdown/)
- In RStudio: File New File R Markdown and choose "Presentation"
- This is the first time I've done slides in R Markdown do any of the audience have more experience?

## **And finally**

#### **Should I use R Markdown / Bookdown or LaTeXML?**

- *I want R (or other) code executed within my document*: **R Markdown** with optional Bookdown
- *I want a system with a large user base that is under active development*: **R Markdown** with optional Bookdown, probably
- *I want very smart appearance of an HTML website with minimal effort*: **Bookdown**
- *I want to convert existing LaTeX notes with minimal fiddling around*: **LaTeXML**
- *I want to produce HTML notes while learning minimal new stuff* : **LaTeXML**

## **Read more. . .**

- The "bibles":
	- **–** [R Markdown: The Definitive Guide](https://bookdown.org/yihui/rmarkdown/)
	- **–** [R Markdown Cookbook](https://bookdown.org/yihui/rmarkdown-cookbook/)
	- **–** [bookdown: Authoring Books and Technical Documents with R Markdown](https://bookdown.org/yihui/bookdown/)
- [My guide to R Markdown and Bookdown](https://mpaldridge.github.io/rmarkdown-bookdown/) (a bit out of date)
- [Serguei Komissarov's guide to Bookdown](https://minerva.leeds.ac.uk/bbcswebdav/courses/201920_5685_MATH2620/BB-Guide/index.html)
- [Cosma Shalizi's guide to R Markdown](http://www.stat.cmu.edu/~cshalizi/rmarkdown/)
- [Source code](https://github.com/mpaldridge/math1710) for [my MATH1710 notes](https://mpaldridge.github.io/math1710/index.html)

Locals I know of with R Markdown and/or Bookdown experience: Luisa Cutillo, Serguei Komissarov, Richard Mann, Graham Murphy, Jochen Voss, Phil Walker, . . .

## **Final reminder**

Visit<https://mpaldridge.github.io/rmarkdown/> for:

- These slides (with hyperlinks, and accessible by screenreaders)
- R Markdown source for these slides
- A handout, produced from exactly the same R Markdown source that made the slides themselves